## **COMP108 Algorithmic Foundations**

imic Four<br>רבותים

hmic Four<br>COMP108

#### **Basics**

### **Prudence Wong**

http://www.csc.liv.ac.uk/~pwong/teaching/comp108/201617

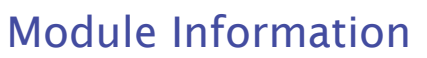

#### Professor Prudence Wong

Rm 3.18 Ashton Building, pwong@liverpool.ac.uk office hours: Tue 10-11am

#### Demonstrators

Mr Thomas Carroll, Mr Reino Niskanen

#### References

Main: Introduction to the Design and Analysis of Algorithms. A. V. Levitin. Addison Wesley.

Reference: Introduction to Algorithms. T. H. Cormen, C. E. Leiserson, R. L. Rivest, C. Stein. The MIT Press

## Module Information (3)

> Each assessment has two components

- $>$  Tutorial participation (25%)
- > Class Test (75%)
- $\triangleright$  Assessment 1
	- > Tutorials  $1 6$  (Weeks 2-7)
	- > Class Test 1: Week 8, Thu 23rd Mar
- $>$  Assessment 2
	- > Tutorials 7 11 (Weeks 8-12)
	- > Class Test 2: Week 12, Thu 11<sup>th</sup> May

## **Ready to start ...**

### Learning outcomes

- $\Rightarrow$  Able to tell what an algorithm is & have some understanding why we study algorithms
- > Able to use pseudo code to describe algorithm

### **Crossing Bridge @ Night** 1 min each time, 2 persons share a torch they walk @ speed of slower person 2 min Can we do it in  $17$  mins? Target: all cross the bridge ₷ 5 min 10 min

# **Module Information (2)**

### Teaching, Assessments and Help

- 36 lectures, 11 tutorials
- 2 assessments (20%), 1 written exam (80%)
- Office hours, email

#### Tutorials/Labs

Location:

- Lecture Rooms (theoretical) or
- Lab (practical)
- Week 2: Theoretical Lecture Rooms

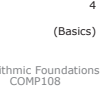

nmic Four<br>COMP108

### Aims

(Basics)

(Basics)

Algorithmic Foundation

rithmic Foundat<br>COMP108

- $\geq$  To give an overview of the study of algorithms in terms of their *efficiency*. What do we mean by good?
- $>$  To introduce the standard algorithmic *desian* paradigms employed in the development of efficient algorithmic solutions. How to achieve?
- $\triangleright$  To describe the *analysis* of algorithms in terms of the use of formal models of Time and Space.

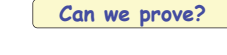

Algorithmic Foundati

## What is an algorithm?

A sequence of *precise and concise* instructions that quide you (or a computer) to solve a specific problem

**Algorithm Input** 

**Output** 

Daily life examples: cooking recipe, furniture assembly manual

(What are input / output in each case?)

## Why do we study algorithms?

The obvious solution to a problem may not be efficient

Given a map of n cities & traveling cost between them.

What is the cheapest way to go from city A to city B?

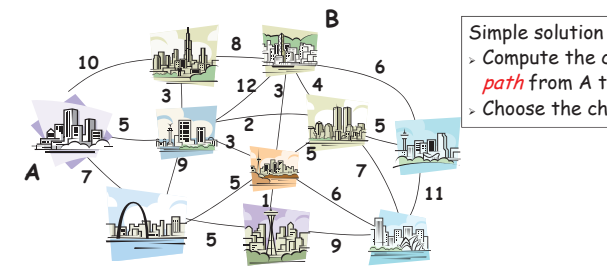

> Compute the cost of each path from A to B Choose the cheapest one

(Basics)

hmic Foun<br>COMP108

thmic Foun<br>COMP108

# Shortest path to go from A to B

There is an algorithm, called Dijkstra's algorithm, that can compute this shortest path efficiently.

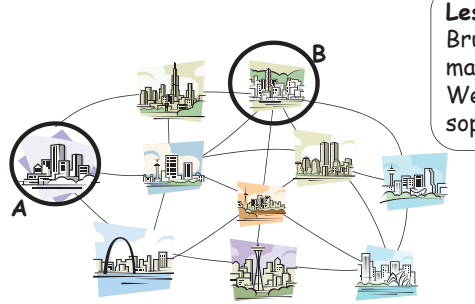

Lesson to learn: Brute force algorithm may run slowly. We need more sophisticated algorithms.

#### $11$ (Basics) thmic Foundat<br>COMP108

**Algorithm vs Program** 

An algorithm is a sequence of precise and concise instructions that quide a person/computer to solve a specific problem

- Algorithms are free from grammatical rules
	- > Content is more important than form
	- > Acceptable as long as it tells people how to perform a task

### Programs must follow some syntax rules

- $\triangleright$  Form is important
- $\triangleright$  Even if the idea is correct, it is still not acceptable if there is syntax error

# Shortest path to go from A to B

The obvious solution to a problem may not be efficient

How many paths between A & B? involving 1 intermediate city?

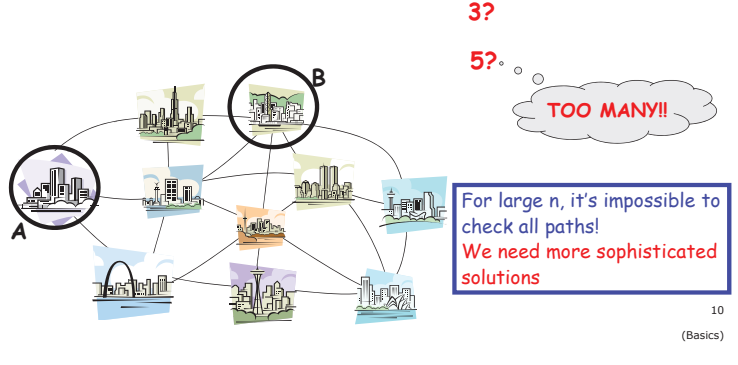

hmic Foun

thmic Found<br>COMP108

### **How to represent** algorithms ...

- $\checkmark$  Able to tell what an algorithm is and have some understanding why we study algorithms
- $\Rightarrow$  Able to use pseudo code to describe algorithm

### Compute the n-th power

# **Input:** a number  $\times$  & a non-negative integer **n**

Output: the n-th power of  $x$ 

#### Algorithm:

- Set a temporary variable p to 1.  $\mathbf{1}$
- Repeat the multiplication  $p = p * x$  for n times.  $\mathfrak{p}$
- Output the result p.  $\overline{z}$

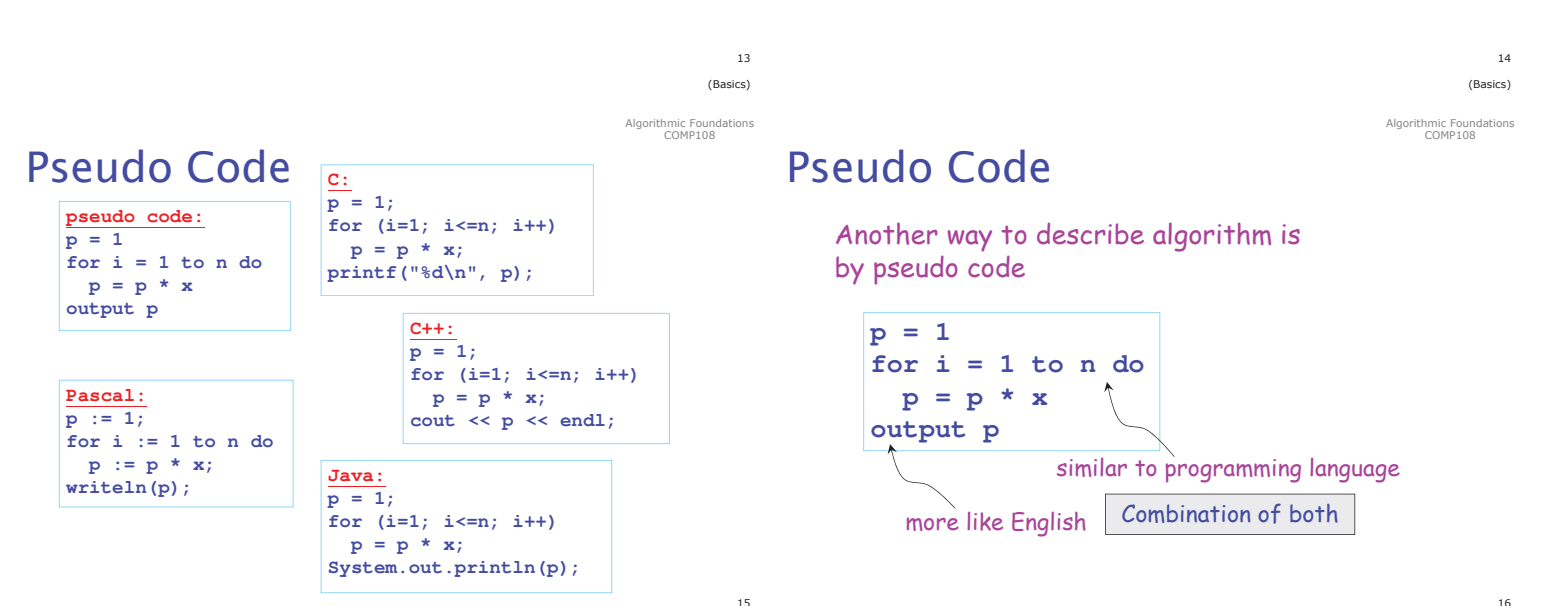

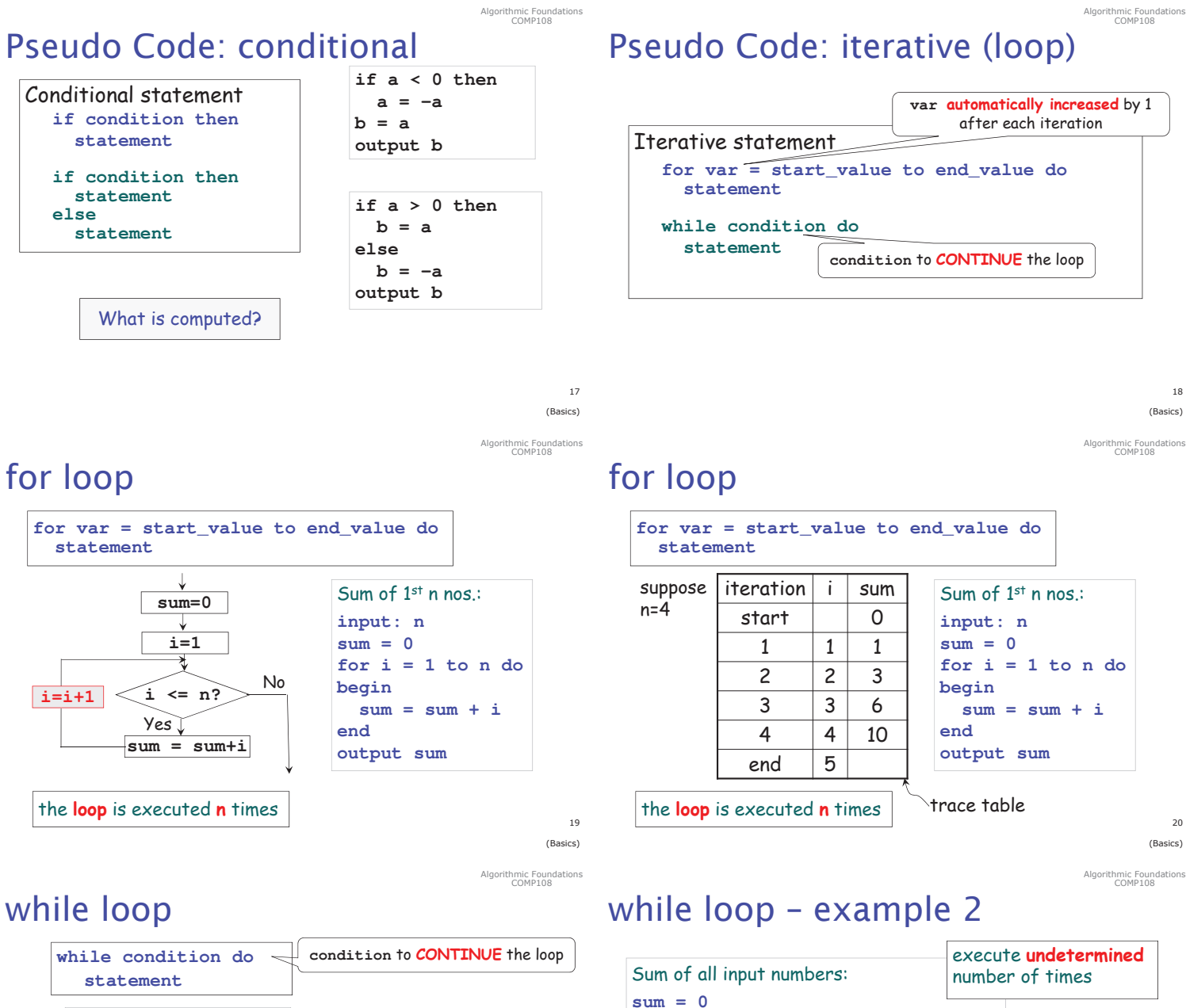

 $21$ (Basics)

23 (Basics)

Algorithmic Foundations<br>COMP108

**begin**

**end**

**output sum**

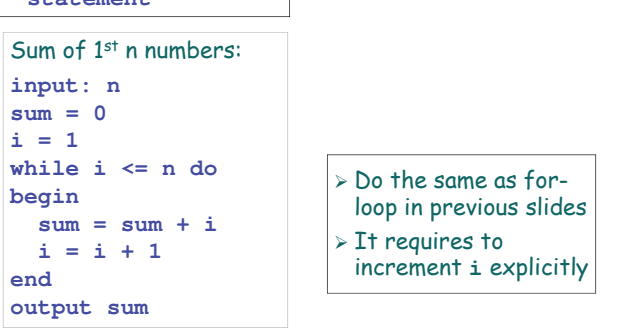

### More Example 1

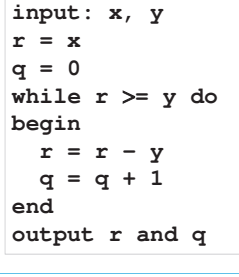

**What is computed?** 

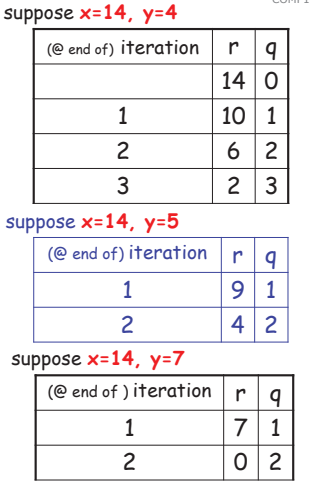

# More Example 1 - Note

**while (user wants to continue) do**

**ask for a number sum = sum + number**

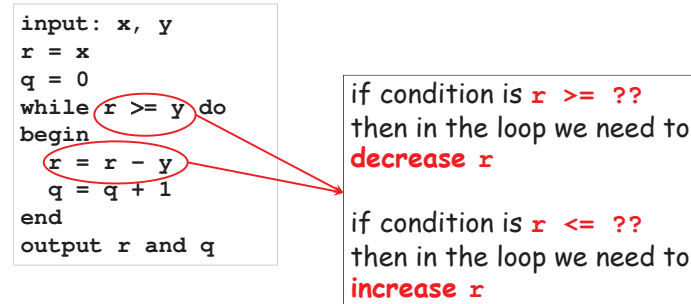

<sub>22</sub> (Basics)

Algorithmic Foundations<br>COMP108

No

**continue?**

N

 $Yes<sub>v</sub>$ 

**ask for number sum = sum+number**

hmic Foun

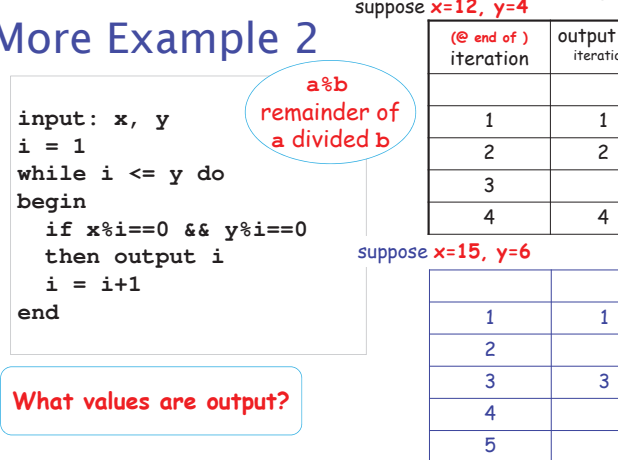

#### (this  $\mathbf{i}$ on)  $1\,$  $\overline{c}$  $\overline{3}$  $\overline{4}$  $\overline{5}$  $\mathbf{1}$  $\overline{2}$  $\overline{3}$  $\overline{4}$  $5\overline{)}$  $6\overline{6}$ 6  $\overline{7}$

#### hmic Foun

hmic Fou:<br>COMP10

## Developing pseudo code

Write a while-loop to

assuming x and y are both integers

- Find the **product** of all integers in interval  $[x, y]$ 
	- $\triangleright$  Examples

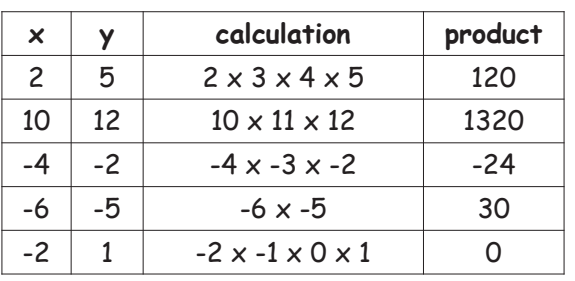

(Basics)

าic Fou<mark>n</mark><br>วMP108

Algorithmic Foundations<br>COMP108

 $\overline{2}$ 

### Find the **product** of all integers in interval  $[x, y]$

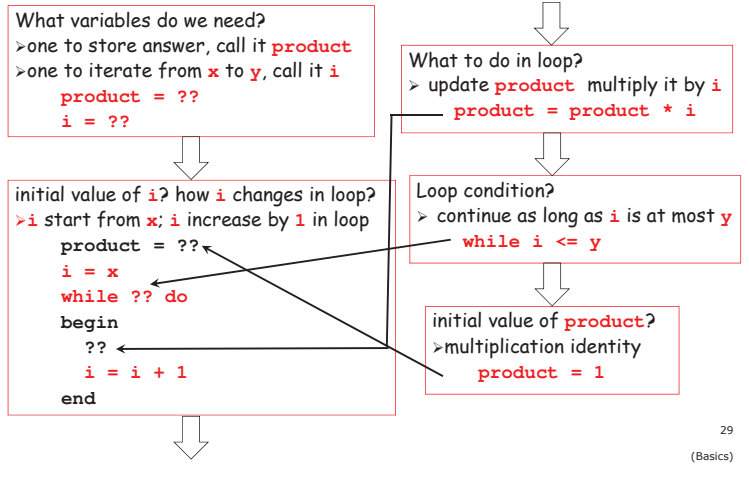

## **Common Mistakes**

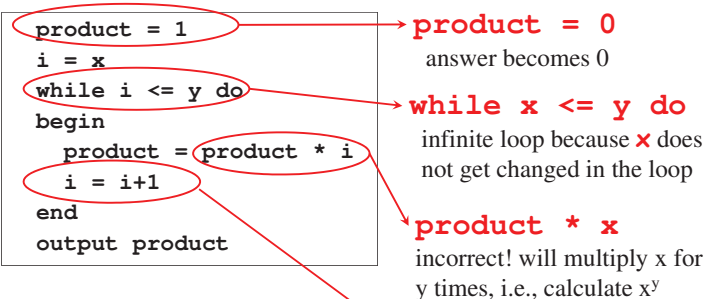

### forget  $i=i+1$

infinite loop because *i* does not get changed in the loop 31 (Basics)

## More Example 3

 $input: x, y$  $i = y$ found =  $fa \geq$ while  $i \geq 1$  && ! found begin if  $x\$ i==0 &&  $y\$ i==0 then found =  $true$ else  $i = i-1$  $and$ output i

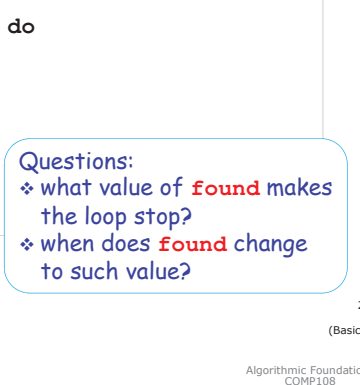

What value is output?

## Developing pseudo code

Write a while-loop to

assuming x and y are both integers

Find the **product** of all integers in interval  $[x, y]$ 

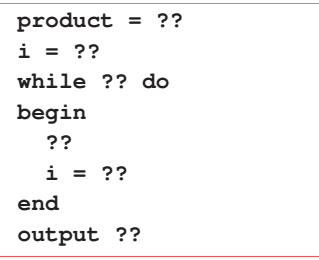

(Basics)

Igorithmic Found<br>COMP108

# Developing pseudo code

Find the **product** of all integers in interval  $[x, y]$ 

```
product = 1i = xwhile i \le y do
begin
  product = product * ii = i+1end
output product
```
(Basics)

Algorithmic Foundations<br>COMP108

 $\overline{30}$ 

 $32$ 

 $(B<sub>bin</sub>)$ 

Pseudo Code: Exercise

### Write a while-loop for this:

Given two positive integers  $x$  and  $y$ , list all factors of x which are not factors of y

 $\triangleright$  Examples

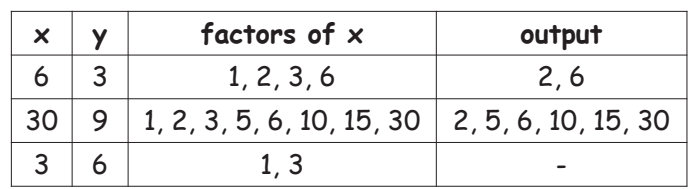

## **Pseudo Code: Exercise**

### Write a while-loop for this:

ĮĻ

Given two positive integers x and y, list all factors of x which are not factors of y

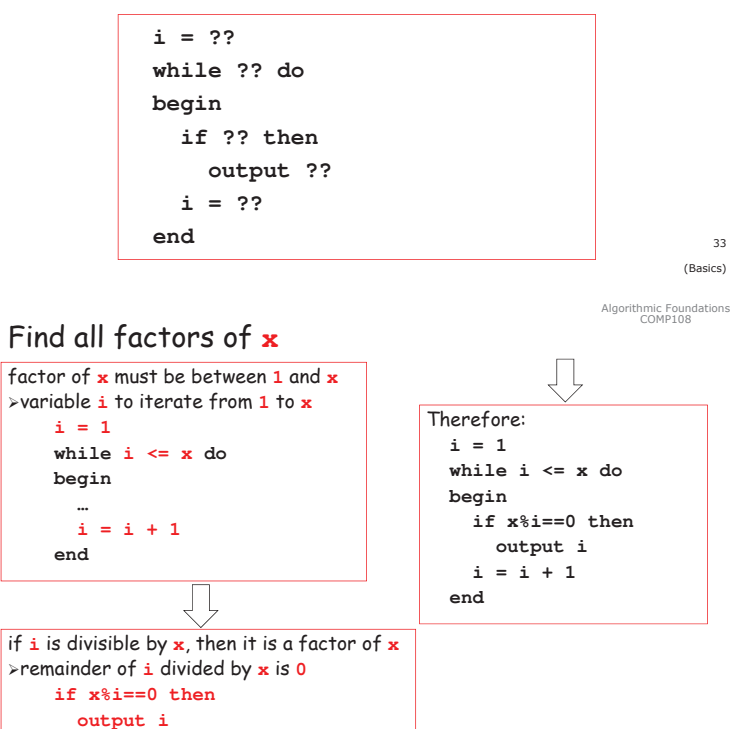

### **Pseudo Code: Exercise**

### Write a while-loop for this:

Given two positive integers x and y, list all factors of x which are not factors of y

Two subproblems:

 $\triangleright$  find all factors of  $x$ 

if  $x\$ i==0 &&  $y\$ i!=0 then

output i

> if it is not a factor of y, output it

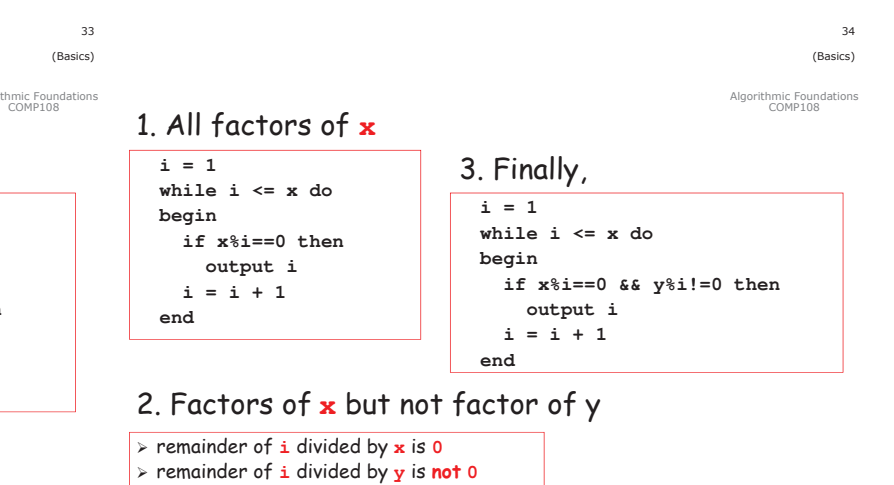

 $35$ (Basics)

Algorithmic Foundations<br>COMP108

 $36$ (Basics)

Algorithmic Foundations<br>COMP108